## **Lab 1: Hypothesis Testing Worksheet**

*Due in class at the start of next lab*

**1.** Record the number of pods with and without beetle exit holes for single-seeded and multiple seeded pods in the following table. Questions 2-7 refer to these data.

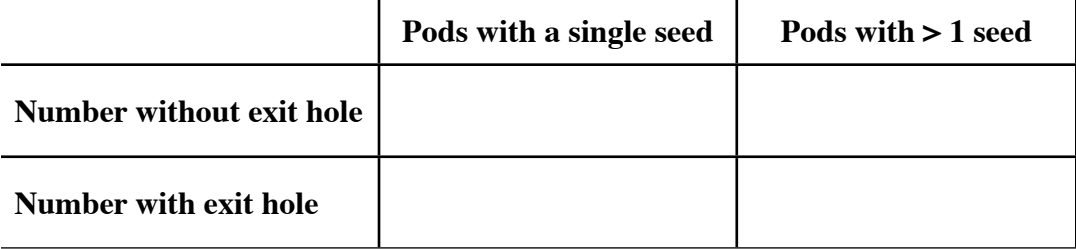

- **2.** What is your **null hypothesis**  $(H_0)$ ?
- **3.** What is the **alternative hypothesis** (*HA*)?
- **4.** How many **degrees of freedom** do you have? In the Chi-square contingency test, the degrees of freedom are based on the number of categories by multiplying: (# rows – 1) times (# columns – 1).
- **5.** What are the **χ2 value** and *p***-value** for your Chi-square test? Does this mean that there is or is not a significant association between beetle parasitism and seed number?
- **6.** Based on the results above, do you accept or reject your null and alternative hypotheses?
- **7.** In a *complete sentence*, describe the above result as you would for a formal scientific paper:

**8.** Record your seed size vs. seed number data in the following table. Questions 9-20 refer to these data.

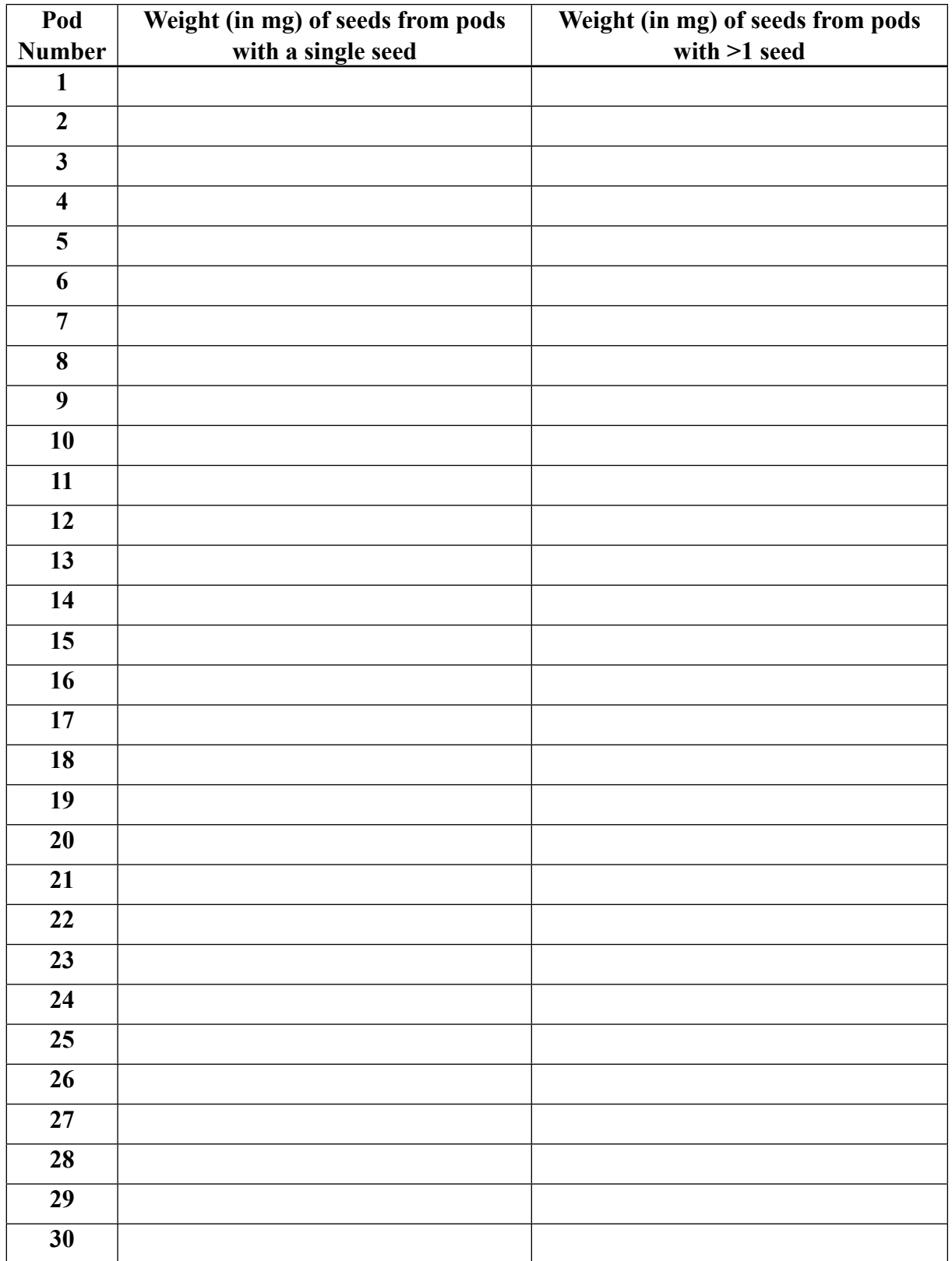

**9.** What are the **means** of your measurements?

**10.** What are the **medians** of your measurements?

- **11.** What are the **modes** of your measurements?
- **12.** Draw a **histogram** (bar graph) of your results from each "treatment" (that is, draw a seperate histogram for the 1-seeded and multiple-seeded pods). Ideally, your histogram should have about 10 size categories of equal width (in terms of seed size). (Note: *Excel's* graphing tool does not automatically produce histograms; to use *Excel* you will need to count how many seeds fall in each size category and enter these values into a spreadsheet).

**13.** What **type of distribution** do your data appear to have?

- **14.** What are the **ranges** of your measurements?
- **15.** What are the **standard deviations** of your measurements?
- **16.** What is your **null hypothesis** (*H0*)?
- **17.** What is the **alternative hypothesis** (*HA*)?
- **18.** How many degrees of freedom do you have?
- **19.** What is the *t* and *p***-value** for your Student's t-test? Does this mean that your two treatments are significantly different or not significantly different?
- **20.** In a *complete sentence*, describe the above result as you would for a formal scientific paper: